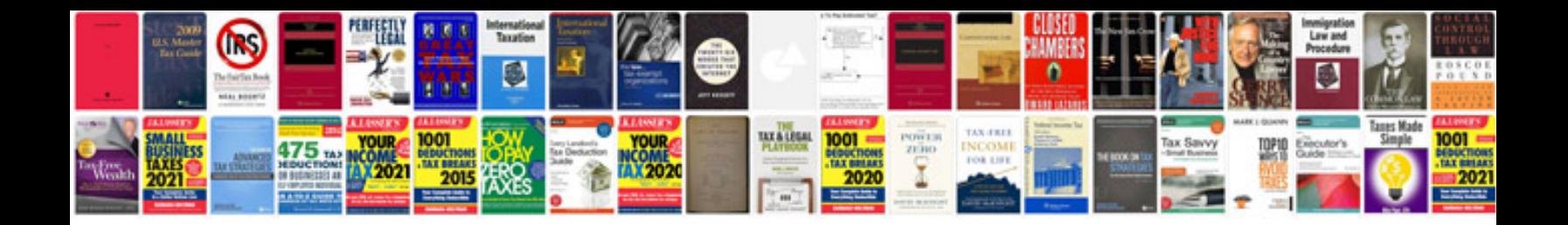

**Sample of company profile word document**

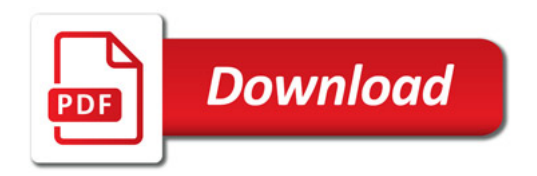

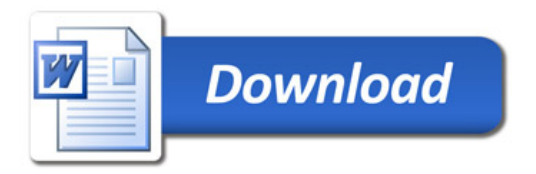